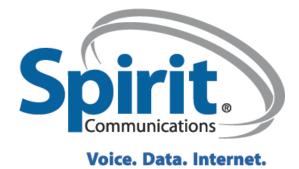

# eSpirit PBX/VoIP Guide

# Ordering PBX/VoIP Telephone Services

10/2/12

# This is a draft of the final Manual expected in 3-4 weeks.

This document was created for the telephone coordinators of the state of South Carolina as a guide to ordering PBX and Voice Over IP telephone services through a web-based portal provided by Spirit Communications. October 2<sup>nd</sup>, 2012

# **Table of Contents**

| Accessing The Portal       | 3   |
|----------------------------|-----|
| Home Screen                | 4   |
| Add Service                | 4   |
| Change Service             | .11 |
| Move Departments           | .13 |
| Move Floor and Room Number | .14 |
| Disconnect                 | 16  |

## Accessing The Portal

In your browser use the link <u>https://scportal.spiritcom.com</u> to access the portal. Select "Customer Relationship Manager " to begin issuing orders

| <b>eSpirit</b><br>Installed Version: 42.01.0810/2012 | Sign In:<br>User Name:<br>Password:<br>Customer Relationship Manager<br>Work Flow Manager<br>Reports |
|------------------------------------------------------|----------------------------------------------------------------------------------------------------|
|                                                      |                                                                                                    |
|                                                      |                                                                                                    |

#### Home Screen

| Search History           |                         | Current open ser                                | rvice orders |            |                                |                                        |                                     |  |
|--------------------------|-------------------------|-------------------------------------------------|--------------|------------|--------------------------------|----------------------------------------|-------------------------------------|--|
| Recent                   |                         | ID                                              | SO #         | Due Date   | Description                    | Initiated Date                         | FM SO Deta                          |  |
| Frequent                 |                         |                                                 |              |            |                                | 08/17/2012                             | QuickView                           |  |
| Transaction Counts (clic |                         | (803)724-5003<br>(850)325-6451<br>(803)737-0148 | 1352779      | 08/21/2012 | Add Plan Analog Fax to (850)3: | 08/17/2012<br>08/16/2012<br>08/17/2012 | QuickView<br>QuickView<br>QuickView |  |
| Count                    | Type<br>service orders  | (803)724-5003                                   |              |            | Add Plan Digital Service Packa |                                        | QuickView                           |  |
| 0 Logs flagged           | ses requiring follow-up | -                                               |              |            |                                |                                        |                                     |  |
| Date                     | Notes/Reminders         | i l                                             |              |            |                                |                                        |                                     |  |
|                          |                         |                                                 |              |            |                                |                                        |                                     |  |
|                          |                         |                                                 |              |            |                                |                                        |                                     |  |
|                          |                         |                                                 |              |            |                                |                                        |                                     |  |
|                          |                         |                                                 |              |            |                                |                                        |                                     |  |
|                          |                         | ×1                                              |              |            | - 40                           |                                        |                                     |  |

You can view any open orders

Add Special notes/reminders

Enter your account # to search for your agency in the search field.

### Add a service

1. Once the account number 5013962(PBX) or 5013963(VoIP) has been entered in the search field press ENTER

| Barly Thought     First Last Name     PRINCE     HARRY       Logis SO Halvy     Street 1     Attin     1500 Hampion St       Proces     Barly Harry     Street 2     1       Street 3     Street 3     1                                                                                                    | SPIRIT TRAINING (\$013952)  Customer Access Security Info: Auth Password Auth Password Heit Add Auth User Add Auth User Pad iant Add Auth User Pad iant                                               |
|----------------------------------------------------------------------------------------------------|----------------------------------------------------------------------------------------------------|
| Cindb Details     Business Name     SPRIT TRAINING       Billing trid     Frist Lists Name     PRINCE       LogisBD Holder     Frist Lists Name     PRINCE       Indo es     Into es     Into es       Deposits     Street 3     Street 3                                                                                                    | Auth Password Auth Password Hint<br>Auth Password Hint<br>Add Auth User Pand<br>Add Auth User Pand                                                                                                    |
| Chunge Status Guy Courty Richland Courty                                                                                                    | Internal Access Security Info:<br>Required Security Role SCBitten                                                                                                    |
| Baing Address II<br>Baing Address II<br>Baing Motess II<br>Baing Motess III<br>Baing Motess II<br>Baing Motess II<br>Bai | Web Partal Access Security Info:       User ID     N/A       Email Address       Last Access Date       N/A       User ID Status       Enative       Reset Pwst       Quick Pay Status       Ensteind |
| Change Dian         Home/Contact Ph#         S. S. # / Tax (D           Change Plan         Work Ph#         Date Of Birth           Billing hourty<br>D (Heatory<br>PIC) Heatory         Fax#         Driver License #         SC. ●           PIC Heatory         Atternate ID         Exemption         Exemption         Exemption                                                                                                    | Directory Delivery Information:<br># of Books<br>Book Drop Location  Customer Information:<br>Customer ID 6059575<br>Reply Name and Address Updates to Customer                                       |

Key options on this screen: Add a service icon(little head) Return to home screen icon(home) All the options on left hand side Once the add service icon is selected a new window is populated

| <ul> <li>New service</li> <li>Default inform</li> </ul>                                             | nation from existing service                           | D BP                 | 10 5013962                                                   | Refresh                                                         |        |
|----------------------------------------------------------------------------------------------------|--------------------------------------------------------|----------------------|--------------------------------------------------------------|-----------------------------------------------------------------|--------|
| iber Information:<br>ness Name<br>IT TRANNG<br>Name<br>ICE<br>all Name<br>e # Suffix Pre-Dir<br>hon | Last Name<br>HARRY<br>Street<br>Hampton<br>State Zp CC | Suffix Post-De<br>St | Exemptions/Misc<br>Taxation<br>Lifeline Type:<br>Min Monthly | k bhert From BP<br>Gedeal State<br>County Local<br>Non-Lifeline | Cancel |
| Î                                                                                                   |                                                        |                      |                                                              |                                                                 |        |
| ·                                                                                                   |                                                        |                      |                                                              |                                                                 |        |

Key options on this screen: New service Existing service/number Correct Name Correct Address Class of Service Directory Information After completing the appropriate fields select "Next"

| Add Service                                         | ł |
|-----------------------------------------------------|---|
|                                                     |   |
| Plan Digital Service Package • 1 VewUpdate Features |   |
| Carrier Information:                                |   |
| Carrier Freeze Effective PIC1 0007  Due Date        |   |
| PIC2 0007 • 🗈 Due Date                              |   |
| ID Information:                                     |   |
| D 9037245018 v Select New NPANOX                    |   |
|                                                     |   |
| Scheduled Start Date: 00/18/2012                    |   |
| Due/Requested in-Service Date: 08/18/2012           |   |
| Instal Instructions:                                |   |
|                                                     |   |
|                                                     |   |
| 12 Go To Directory Mile After Saving                |   |
| -Back Save Cancel                                   |   |
|                                                     |   |
|                                                     |   |
|                                                     |   |
|                                                     |   |
|                                                     |   |
|                                                     |   |
|                                                     |   |
|                                                     |   |
| ey options on this screen:                          |   |
| an                                                  |   |
|                                                     |   |
| ew/Update Features                                  |   |
| ue Dates                                            |   |
|                                                     |   |

Automatically populates a new number

After choosing the correct "plan" you must select the View/Update Features button and enter the correct features. The new window shown below will populate.

| Image: Parkage     0.00     Das Date     Image: Parkage       Parkhase     Due Date     Image: Parkage       Parkhase     Due Date     Image: Parkage       Image: Parkhase     Due Date     Image: Parkage       Image: Parkhase     Due Date     Image: Parkage       Image: Parkhase     Due Date     Image: Parkage       Image: Parkhase     Due Date     Image: Parkage       Image: Parkhase     Due Date     Image: Parkage       Image: Parkage     Due Date     Image: Parkage       Image: Parkage     Due Date     Image: Parkage       Image: Parkage     Due Date     Image: Parkage       Image: Parkage     Due Date     Image: Parkage       Image: Parkage     Due Date     Image: Parkage       Image: Parkage     Due Date     Image: Parkage       Image: Parkage     Due Date     Image: Parkage       Image: Parkage     Image: Parkage     Image: Parkage       Image: Parkage     Due Date     Image: Parkage       Image: Parkage     Image: Parkage     Image: Parkage       Image: Parkage     Image: Parkage     Image: Parkage       Image: Parkage     Image: Parkage     Image: Parkage       Image: Parkage     Image: Parkage     Image: Parkage       Image: Parkage     Image:                                                                                                    |                                        |                  |                |          |            | Ret               | m To Add        | Plan   |
|----------------------------------------------------------------------------------------------------|----------------------------------------|------------------|----------------|----------|------------|-------------------|-----------------|--------|
|                                                                                                    |                                        |                  | Amount         | From     | Through    | Billed<br>Through | Back<br>Bill/CR | Pct    |
| Purchase     Due Date     Due Date |                                        | kage             | 0.00           |          |            |                   |                 |        |
| Image: Second Second        |                                        |                  |                |          |            |                   |                 |        |
| DIGITAL PORT     Dub Date     PHONE_DIGITAL_13169.BLACK     Dub Date     PHONE_DIGITAL_13169.BLACK     Dub Date      PHONE_DIGITAL_13169.BLACK     Dub Date      PHONE_DIGITAL_13169.BLACK     Dub Date      PHONE_DIGITAL_13169.BLACK     Dub Date      PHONE_DIGITAL_13169.BLACK     Dub Date      PHONE_DIGITAL_13169.BLACK     Dub Date      PHONE_DIGITAL_13169.BLACK     Dub Date      PHONE_DIGITAL_13169.BLACK     Dub Date      PHONE_DIGITAL_13169.BLACK     Dub Date      PHONE_DIGITAL_13169.BLACK     Dub Date      PHONE_DIGITAL_13169.BLACK     Dub Date      Dub Date  |                                        |                  |                |          |            |                   |                 |        |
| Image: Phone Sets     Due Date       PHONE_DIGITAL, 13169,BLACK     Due Date       By     Name       Category     All Categories       Available Feature     Category       Available Feature     Category       Available Feature     Category       Amount     0.00       Digital Phone Sets     0.00       Dis ISDN 168T WIOS EVRCNISPLAY     Digital Phone Sets     0.00       Dis ISDN 168T WIOS EVRCNISPLAY     Digital Phone Sets     0.00                                                                                                    |                                        | Group            |                |          |            |                   |                 |        |
| PHONE_DIGITAL_13169_BLACK     Due Date      Prove Digital_Digital_Display MoD W/RAIL/BRA     Digital Phone Sets     0.00 DIs 150H 1051 VVIOSEPSPRAMSG B     Digital Phone Sets     0.00                                                                                                    |                                        |                  |                |          |            |                   |                 |        |
| By Name Category Al Categories Search & Autosearch Bernow A<br>Available Feature Category Amount<br>COE<br>DIGITAL DISPLAY MOD W/RAIL/BRA<br>Digital Phone Sets 0,000<br>DIS 160H 161F WIOS SPKR/DISPLAY<br>Digital Phone Sets 0,000                                                                                                    | Digital Phone Se                       |                  |                |          |            |                   |                 |        |
| By:         Name         Category         All Categories         Search         R Autosearch         Bernowick           Available Feature         Category         Amount         0.00         0.00         0.00           COE         Equipment         0.00         0.00         0.00         0.00         0.00           DIs181 Phone Sets         0.000         0.5150H 106H VIOLSPEPKRMSG B         0.000         0.000                                                                                                    | PHONE,DIG                              | IAL,13109,BLACK  |                | Due Date |            |                   |                 |        |
| Available Feature         Category         Amount           COE         Equipment         0.00           Digital Done Sets         0.00         0.00           DS 180T WO SPKR/DISPLAY         Digital Phone Sets         0.00           DS 180T WO WORK/DISPLAY         Digital Phone Sets         0.00           DI SIDM 160T WOISPSPKR/MSG B         Digital Phone Sets         0.00                                                                                                    | er By Name                             |                  | JHL.           | • S      | earch 12 A | utosearch         | Bernd           | in Add |
| DigITAL DispLyr MoD WRAUJBRA         Digital Phone Sets         0.00           DS 16BT W/O SPKR/DISPLAY         Digital Phone Sets         0.00           DS 15DN 10BT W/DISPS/RKMSG B         Digital Phone Sets         0.00                                                                                                    | Availat                                | le Feature       |                |          |            | ANY STREET, ST    | mount           | 1      |
| DS 16BT W/O SPKR/DISPLAY         Digital Phone Sets         0.00           DS ISDN 10BT W/DISP/SPKR/MSG B         Digital Phone Sets         0.00                                                                                                    | COE                                    |                  |                |          |            | 1                 |                 | 0.00   |
| DS ISDN 10BT W/DISP/SPKR/MSG B Digital Phone Sets 0.00                                                                                                    | DIGITAL DISPLAY MOD V                  | //RAIL/BRA Digit | tal Phone Sets |          |            |                   |                 | 0.00   |
|                                                                                                    |                                        |                  |                |          |            |                   |                 | 0.00   |
|                                                                                                    |                                        |                  |                |          |            |                   |                 | 0.00   |
|                                                                                                    |                                        |                  | ctory Listing  |          |            |                   |                 | 0.00   |
|                                                                                                    | Directory Listing                      |                  |                |          |            |                   |                 | 0.00   |
| FOREIGN DIRECTO Digital Service 0.00                                                                                                    | Directory Listing<br>Directory Listing | Dire             |                |          |            |                   |                 |        |

Double click on "Digital Service Package" to define services associated with this package.

| Feature Details Webpage Dialog                                                                                                    |                                                                                                    |                                                                                              |                                                                             |                                                                                                    |                                                                                                    |           |                                                                                                    | X                                            |
|----------------------------------------------------------------------------------------------------|----------------------------------------------------------------------------------------------------|----------------------------------------------------------------------------------------------|-----------------------------------------------------------------------------|----------------------------------------------------------------------------------------------------|----------------------------------------------------------------------------------------------------|-----------|----------------------------------------------------------------------------------------------------|----------------------------------------------|
| Eastern Datalla East                                                                                                    | Digital Service P                                                                                             | ackage                                                                                       |                                                                             |                                                                                                    |                                                                                                    | Fea       | ature Packag                                                                                                  | e Total: \$0.00                              |
| Digital Service Package                                                                                                    |                                                                                                    |                                                                                              |                                                                             |                                                                                                    |                                                                                                    |           |                                                                                                    |                                              |
|                                                                                                    |                                                                                                    |                                                                                              |                                                                             |                                                                                                    |                                                                                                    |           |                                                                                                    |                                              |
| Amount 0.00                                                                                                    | Months To Bill                                                                                                | January                                                                                      |                                                                             |                                                                                                    | Mandatory 🗹                                                                                                    | Recurrin  | ng 🗹                                                                                                    |                                              |
| From Due Date                                                                                                    |                                                                                                    | April     July                                                                               | May                                                                         | June<br>st September                                                                                                    | Billed Through                                                                                                    |           |                                                                                                    |                                              |
| Through III                                                                                                    |                                                                                                    |                                                                                              | -                                                                           | nber 🗹 December                                                                                                    | CRM Category                                                                                                    | Digital S |                                                                                                    |                                              |
| Quantity 1                                                                                                    | Back Bill/Credit                                                                                              |                                                                                              |                                                                             |                                                                                                    | Billing Category                                                                                                    | Loc-feat  | tures flat recur                                                                                              | rring                                        |
| Qty Change Date                                                                                                    | Suppress Detail                                                                                               |                                                                                              |                                                                             |                                                                                                    | Created By                                                                                                    |           |                                                                                                    |                                              |
| Pct                                                                                                    |                                                                                                    |                                                                                              |                                                                             |                                                                                                    | Last Updated By                                                                                                    |           |                                                                                                    |                                              |
| Feature Includes / Feature Groups                                                                                                    |                                                                                                    |                                                                                              | _                                                                           | Feature Group                                                                                                    | Options                                                                                                    |           |                                                                                                    |                                              |
| Feature                                                                                                    | Amount From                                                                                                   | Through                                                                                      | •                                                                           | COE                                                                                                    | Feature                                                                                                    |           |                                                                                                    | Veight                                       |
| Equipment - 0 (1/1)<br>Directory Listing Group - 0 (0/1)                                                                                                    | 0.00 Due Date<br>0.00 Due Date                                                                                |                                                                                              |                                                                             | Purchase                                                                                                    |                                                                                                    |           | 0.00                                                                                                    | 1                                            |
| DIGITAL PORT                                                                                                    | 0.00 Due Date                                                                                                 |                                                                                              |                                                                             |                                                                                                    |                                                                                                    |           | 0.00                                                                                                    |                                              |
| Digital Phone Sets - 0 (1/1)                                                                                                    | 0.00 Due Date                                                                                                 |                                                                                              |                                                                             | T T                                                                                                    |                                                                                                    |           |                                                                                                    |                                              |
|                                                                                                    |                                                                                                    |                                                                                              | <                                                                           | <                                                                                                    |                                                                                                    |           |                                                                                                    |                                              |
|                                                                                                    |                                                                                                    |                                                                                              |                                                                             |                                                                                                    |                                                                                                    |           |                                                                                                    |                                              |
|                                                                                                    |                                                                                                    |                                                                                              |                                                                             |                                                                                                    |                                                                                                    |           |                                                                                                    |                                              |
|                                                                                                    |                                                                                                    |                                                                                              |                                                                             |                                                                                                    |                                                                                                    |           |                                                                                                    |                                              |
|                                                                                                    |                                                                                                    |                                                                                              |                                                                             |                                                                                                    |                                                                                                    |           |                                                                                                    |                                              |
|                                                                                                    |                                                                                                    |                                                                                              |                                                                             |                                                                                                    |                                                                                                    |           |                                                                                                    |                                              |
|                                                                                                    |                                                                                                    |                                                                                              |                                                                             |                                                                                                    |                                                                                                    |           |                                                                                                    |                                              |
|                                                                                                    |                                                                                                    |                                                                                              |                                                                             |                                                                                                    |                                                                                                    |           |                                                                                                    |                                              |
| OK Cancel                                                                                                    |                                                                                                    |                                                                                              |                                                                             |                                                                                                    |                                                                                                    |           |                                                                                                    |                                              |
|                                                                                                    |                                                                                                    |                                                                                              |                                                                             |                                                                                                    |                                                                                                    |           |                                                                                                    |                                              |
|                                                                                                    |                                                                                                    |                                                                                              |                                                                             |                                                                                                    |                                                                                                    |           |                                                                                                    |                                              |
|                                                                                                    |                                                                                                    |                                                                                              |                                                                             |                                                                                                    |                                                                                                    |           |                                                                                                    |                                              |
|                                                                                                    |                                                                                                    |                                                                                              |                                                                             |                                                                                                    |                                                                                                    |           |                                                                                                    |                                              |
|                                                                                                    |                                                                                                    |                                                                                              |                                                                             |                                                                                                    |                                                                                                    |           |                                                                                                    |                                              |
|                                                                                                    |                                                                                                    |                                                                                              |                                                                             |                                                                                                    |                                                                                                    |           |                                                                                                    |                                              |
|                                                                                                    |                                                                                                    |                                                                                              |                                                                             |                                                                                                    |                                                                                                    |           |                                                                                                    |                                              |
|                                                                                                    |                                                                                                    |                                                                                              |                                                                             |                                                                                                    |                                                                                                    |           |                                                                                                    |                                              |
|                                                                                                    |                                                                                                    |                                                                                              |                                                                             |                                                                                                    |                                                                                                    |           |                                                                                                    |                                              |
|                                                                                                    |                                                                                                    |                                                                                              |                                                                             |                                                                                                    |                                                                                                    |           |                                                                                                    |                                              |
|                                                                                                    |                                                                                                    |                                                                                              |                                                                             |                                                                                                    |                                                                                                    |           |                                                                                                    |                                              |
| Feature Details Webpage Dialog                                                                                                    |                                                                                                    | -                                                                                            | -                                                                           |                                                                                                    |                                                                                                    |           |                                                                                                    | ×                                            |
| C reatine betaile trespage blaing                                                                                                    |                                                                                                    | ackage                                                                                       |                                                                             | ۰,                                                                                                    | _                                                                                                    | Fei       | ature Packag                                                                                                  |                                              |
| Feature Details For: D                                                                                                    |                                                                                                    | ackage                                                                                       |                                                                             | •                                                                                                    | -                                                                                                    | Fea       | ature Packag                                                                                                  | e Total: \$0.00                              |
|                                                                                                    |                                                                                                    | ackage                                                                                       |                                                                             | • •                                                                                                    |                                                                                                    | Fei       | ature Packag                                                                                                  |                                              |
| Feature Details For: D                                                                                                    |                                                                                                    | _                                                                                            |                                                                             | ary 🗹 March                                                                                                    | Mandatory 🔽                                                                                                    | Fea       | _                                                                                                    |                                              |
| Feature Details For: Digital Service Package           Amount         0.00                                                                                                    | Digital Service P                                                                                             | ackage                                                                                       |                                                                             | ary ☑ March<br>☑ June                                                                                                    | Mandatory 🗹<br>Billed Through                                                                                                    |           |                                                                                                    |                                              |
| Feature Details For: Digital Service Package           Amount         0.00           From         Due Date                                                                                                    | Digital Service P                                                                                             | January                                                                                      | ✓ Febru                                                                     | June 🛛                                                                                                    | Billed Through                                                                                                    | Recurrin  | ng 🔽                                                                                                    |                                              |
| Feature Details For: Digital Service Package           Amount         0.00           From         Due Date           Through         Image: Content of the service package                                                                                                    | Digital Service P                                                                                             | <ul> <li>January</li> <li>April</li> <li>July</li> </ul>                                     | V Febru<br>May                                                              | June 🛛                                                                                                    | Billed Through<br>CRM Category                                                                                                    | Recurrin  | ng 🔽<br>Service                                                                                               | e Total: \$0.00                              |
| Feature Details For: Digital Service Package           Amount         0.00           From         Due Date           Through         Image: Compared to the compared to the co | Digital Service P                                                                                             | <ul> <li>✓ January</li> <li>✓ April</li> <li>✓ July</li> <li>✓ October</li> </ul>            | V Febru<br>May                                                              | June<br>st September                                                                                                    | Billed Through<br>CRM Category<br>Billing Category                                                                                                    | Recurrin  | ng 🔽                                                                                                    | e Total: \$0.00                              |
| Feature Details For: Digital Service Package       Amount     0.00       From     Due Date       Through     Image: Date       Quantity     1       Qty Change Date     Image: Date                                                                                                    | Digital Service Pa                                                                                            | <ul> <li>✓ January</li> <li>✓ April</li> <li>✓ July</li> <li>✓ October</li> <li>✓</li> </ul> | V Febru<br>May                                                              | June<br>st September                                                                                                    | Billed Through<br>CRM Category<br>Billing Category<br>Created By                                                                                                    | Recurrin  | ng 🔽<br>Service                                                                                               | e Total: \$0.00                              |
| Feature Details For: Digital Service Package           Amount         0.00           From         Due Date           Through         Image: Compared to the compared to the co | Digital Service Pa<br>Months To Bill<br>Back Bill/Credit                                                      | <ul> <li>✓ January</li> <li>✓ April</li> <li>✓ July</li> <li>✓ October</li> <li>✓</li> </ul> | V Febru<br>May                                                              | June<br>st September                                                                                                    | Billed Through<br>CRM Category<br>Billing Category                                                                                                    | Recurrin  | ng 🔽<br>Service                                                                                               | e Total: \$0.00                              |
| Feature Details For: D         Digital Service Package         Amount       0.00         From       Due Date         Through       IIII         Quantity       1         Qty Change Date       IIIII         Pct       Feature Includes / Feature Groups                                                                                                    | Digital Service Pa<br>Months To Bill<br>Back Bill/Credit<br>Suppress Detail                                   | <ul> <li>✓ January</li> <li>✓ April</li> <li>✓ July</li> <li>✓ October</li> <li>✓</li> </ul> | <ul> <li>✓ Febru</li> <li>✓ May</li> <li>✓ Augu</li> <li>✓ Nover</li> </ul> | June<br>st September                                                                                                    | Billed Through<br>CRM Category<br>Billing Category<br>Created By<br>Last Updated By                                                                                                    | Recurrin  | ng V<br>Service<br>tures flat recu                                                                            | e Total: \$0.00                              |
| Feature Details For: Digital Service Package         Amount       0.00         From       Due Date         Through       IIII         Quantity       1         Qty Change Date       IIII         Pct       Feature Includes / Feature Groups         Feature True Sectors                                                                                                    | Digital Service Pa<br>Months To Bill<br>Back Bill/Credit<br>Suppress Detail                                   | <ul> <li>✓ January</li> <li>✓ April</li> <li>✓ July</li> <li>✓ October</li> <li>✓</li> </ul> | <ul> <li>✓ Febru</li> <li>✓ May</li> <li>✓ Augu</li> <li>✓ Nover</li> </ul> | ✓ June       st     ✓ September       mber     ✓ December                                                                                                    | Billed Through<br>CRM Category<br>Billing Category<br>Created By<br>Last Updated By<br>Options<br>Feature                                                                                                    | Recurrin  | ng V<br>Service<br>tures flat recur                                                                           | e Total: \$0.00                              |
| Feature Details For: Digital Service Package         Amount       0.00         From       Due Date         Through       Image: Date         Quantity       1         Quy Change Date       Image: Date         Feature Includes / Feature Groups         Feature Includes / Feature Groups         Equipment - 0 (1/1)                                                                                                    | Months To Bill Back Bill/Credit Suppress Detail Amount From 0.00 Due Date                                     | <ul> <li>✓ January</li> <li>✓ April</li> <li>✓ July</li> <li>✓ October</li> <li>✓</li> </ul> | <ul> <li>✓ Febru</li> <li>✓ May</li> <li>✓ Augu</li> <li>✓ Nover</li> </ul> | June     June     September     December      December      DIGITAL DIS                                                                                                    | Billed Through<br>CRM Category<br>Billing Category<br>Created By<br>Last Updated By<br>Last Updated By<br>PLAY MOD W/RAIL/BRA                                                                                                    | Recurrin  | ng V<br>Service<br>tures flat recur<br>Amount V<br>0.00                                                       | e Total: \$0.00                              |
| Feature Details For: Digital Service Package         Armount       0.00         From       Due Date         Through       Image: Date         Quantity       1         Qty Change Date       Image: Date         Pct       Feature Includes / Feature Groups         Feature Includes / Feature Groups       Feature Includes / Feature Groups         Feature Lequipment - 0 (1/1)       Directory Listing Group - 0 (0/1)                                                                                                    | Digital Service Parameters<br>Months To Bill<br>Back Bill/Credit<br>Suppress Detail                           | <ul> <li>✓ January</li> <li>✓ April</li> <li>✓ July</li> <li>✓ October</li> <li>✓</li> </ul> | <ul> <li>✓ Febru</li> <li>✓ May</li> <li>✓ Augu</li> <li>✓ Nover</li> </ul> | <ul> <li>✓ June</li> <li>st</li> <li>✓ September</li> <li>mber</li> <li>✓ December</li> </ul> Feature Group DIGITAL DIS DS 16BT W/0                                                                                                    | Billed Through<br>CRM Category<br>Billing Category<br>Created By<br>Last Updated By<br>Play MOD W/RAIL/BRA<br>O SPKR/DISPLAY                                                                                                    | Recurrin  | ng V<br>Service<br>tures flat recur<br>Amount V<br>0.00<br>0.00                                               | e Total: \$0.00                              |
| Feature Details For: D         Digital Service Package         Armount       0.00         From       Due Date         Through       Image: Date         Quantity       1         Qty Change Date       Image: Date         Pct       Feature         Feature Includes / Feature Groups         Feature Equipment - 0 (1/1)         Directory Listing Group - 0 (0/1)         DIGITAL PORT                                                                                                    | Months To Bill     Back Bill/Credit     Suppress Detail     0.00 Due Date     0.00 Due Date     0.00 Due Date | <ul> <li>✓ January</li> <li>✓ April</li> <li>✓ July</li> <li>✓ October</li> <li>✓</li> </ul> | <ul> <li>✓ Febru</li> <li>✓ May</li> <li>✓ Augu</li> <li>✓ Nover</li> </ul> | <ul> <li>✓ June</li> <li>✓ September</li> <li>mber</li> <li>✓ December</li> </ul> Feature Group DiGITAL DIS DS 16BT W/ DS ISDN 10E                                                                                                    | Billed Through<br>CRM Category<br>Billing Category<br>Created By<br>Last Updated By<br>Play MOD W/RAIL/BRA<br>O SPKR/DISPLAY<br>ST W/DISP/SPKR/MSG B                                                                                                    | Recurrin  | ng V<br>Service<br>tures flat recur<br>Amount V<br>0.00<br>0.00                                               | e Total: \$0.00                              |
| Feature Details For: Digital Service Package         Armount       0.00         From       Due Date         Through       Image: Date         Quantity       1         Qty Change Date       Image: Date         Pct       Feature Includes / Feature Groups         Feature Includes / Feature Groups       Feature Includes / Feature Groups         Feature Lequipment - 0 (1/1)       Directory Listing Group - 0 (0/1)                                                                                                    | Digital Service Parameters<br>Months To Bill<br>Back Bill/Credit<br>Suppress Detail                           | <ul> <li>✓ January</li> <li>✓ April</li> <li>✓ July</li> <li>✓ October</li> <li>✓</li> </ul> | <ul> <li>✓ Febru</li> <li>✓ May</li> <li>✓ Augu</li> <li>✓ Nover</li> </ul> | June     June     September     December     DiGITAL DIS     DS 16BT W//     DS ISDN 10E     PHONE.DIGI     PHONE.DIGI                                                                                                    | Billed Through<br>CRM Category<br>Billing Category<br>Created By<br>Last Updated By<br>Play MOD W/RAIL/BRA<br>O SPKR/DISPLAY                                                                                                    | Recurrin  | ng V<br>Service<br>tures flat recur<br>Amount V<br>0.00<br>0.00                                               | e Total: \$0.00                              |
| Feature Details For: D         Digital Service Package         Armount       0.00         From       Due Date         Through       Image: Date         Quantity       1         Qty Change Date       Image: Date         Pct       Feature         Feature Includes / Feature Groups         Feature Equipment - 0 (1/1)         Directory Listing Group - 0 (0/1)         DIGITAL PORT                                                                                                    | Months To Bill     Back Bill/Credit     Suppress Detail     0.00 Due Date     0.00 Due Date     0.00 Due Date | <ul> <li>✓ January</li> <li>✓ April</li> <li>✓ July</li> <li>✓ October</li> <li>✓</li> </ul> | <ul> <li>✓ Febru</li> <li>✓ May</li> <li>✓ Augu</li> <li>✓ Nover</li> </ul> | June     June     September     December      DiGITAL DIS     DS 16BT W//     DS 15DN 100     PHONE,DIGI     PHONE,DIGI     PHONE,DIGI                                                                                                    | Billed Through<br>CRM Category<br>Billing Category<br>Created By<br>Last Updated By<br>Doptions<br>Feature<br>PLAY MOD W/RAIL/BRA<br>O SPKR/MSG B<br>TAL,13169,BLACK                                                                                                    | Recurrin  | ng  Service  Amount  V 0.00 0.00 0.00 0.00                                                                    | e Total: \$0.00                              |
| Feature Details For: D         Digital Service Package         Armount       0.00         From       Due Date         Through       Image: Date         Quantity       1         Qty Change Date       Image: Date         Pct       Feature         Feature Includes / Feature Groups         Feature Equipment - 0 (1/1)         Directory Listing Group - 0 (0/1)         DIGITAL PORT                                                                                                    | Months To Bill     Back Bill/Credit     Suppress Detail     0.00 Due Date     0.00 Due Date     0.00 Due Date | <ul> <li>✓ January</li> <li>✓ April</li> <li>✓ July</li> <li>✓ October</li> <li>✓</li> </ul> | <ul> <li>✓ Febru</li> <li>✓ May</li> <li>✓ Augu</li> <li>✓ Nover</li> </ul> | June     June     September     DiGITAL DIS     DIGITAL DIS     DS 16BT W//     DS ISDN 10E     PHONE,DIGI     PHONE,DIGI     PHONE,DIGI     PHONE,DIGI     PHONE,DIGI     PHONE,DIGI                                                                                                    | Billed Through<br>CRM Category<br>Billing Category<br>Created By<br>Last Updated By<br>PLAY MOD W/RAIL/BRA<br>O SPKR/DISPLAY<br>BT W/DISP/SPKR/MSG B<br>TAL, 13169,BLACK<br>TAL, 13169,BLACK<br>TAL, 13169,BLACK<br>TAL, 13169,BLACK<br>TAL, 2420,GRAY<br>TAL, 2420,GRAY                                                                                                    | Recurrin  | ng                                                                                                    | e Total: \$0.00                              |
| Feature Details For: D         Digital Service Package         Armount       0.00         From       Due Date         Through       Image: Date         Quantity       1         Qty Change Date       Image: Date         Pct       Feature         Feature Includes / Feature Groups         Feature Equipment - 0 (1/1)         Directory Listing Group - 0 (0/1)         DIGITAL PORT                                                                                                    | Months To Bill     Back Bill/Credit     Suppress Detail     0.00 Due Date     0.00 Due Date     0.00 Due Date | <ul> <li>✓ January</li> <li>✓ April</li> <li>✓ July</li> <li>✓ October</li> <li>✓</li> </ul> | <ul> <li>✓ Febru</li> <li>✓ May</li> <li>✓ Augu</li> <li>✓ Nover</li> </ul> | June     June     September     DicitAL DIS     DistAL DIS     DS 16B TW/     DS 15DN 10E     PHONE,DICI     PHONE,DICI     PHONE,DICI     PHONE,DICI     PHONE,DICI     PHONE,DICI     PHONE,DICI     PHONE,DICI     PHONE,DICI     PHONE,DICI     PHONE,DICI                                                                                                    | Billed Through<br>CRM Category<br>Billing Category<br>Created By<br>Last Updated By<br>Doptions<br>Feature<br>PLAY MOD W/RAIL/BRA<br>O SPKR/MSG B<br>TAL,13169,BLACK<br>TAL,13169,BLACK<br>TAL,13169,BLACK<br>TAL,13169,BLACK<br>TAL,2420,GRAY<br>TAL,2420,GRAY<br>TAL,2420,GRAY                                                                                                    | Recurrin  | ng ♥<br>Service<br>tures flat recur<br>4mount ¥<br>0.00<br>0.00<br>0.00<br>0.00<br>0.00<br>0.00<br>0.00<br>0. | Veight 1 1 1 1 1 1 1 1 1 1 1 1 1 1 1 1 1 1 1 |
| Feature Details For: D         Digital Service Package         Armount       0.00         From       Due Date         Through       Image: Date         Quantity       1         Qty Change Date       Image: Date         Pct       Feature         Feature Includes / Feature Groups         Feature Equipment - 0 (1/1)         Directory Listing Group - 0 (0/1)         DIGITAL PORT                                                                                                    | Months To Bill     Back Bill/Credit     Suppress Detail     0.00 Due Date     0.00 Due Date     0.00 Due Date | <ul> <li>✓ January</li> <li>✓ April</li> <li>✓ July</li> <li>✓ October</li> <li>✓</li> </ul> | <ul> <li>✓ Febru</li> <li>✓ May</li> <li>✓ Augu</li> <li>✓ Nover</li> </ul> | June     June     June     September     December     DiGITAL DIS     DIGITAL DIS     DIS 16BT W//     DS 16BT W//     DS 15DN 10E     PHONE,DIGI     PHONE,DIGI     PHONE,DIGI     PHONE,DIGI     PHONE,DIGI     PHONE,DIGI     PHONE,DIGI     PHONE,DIGI     PHONE,DIGI     PHONE,DIGI     PHONE,DIGI                                                                                                    | Billed Through<br>CRM Category<br>Billing Category<br>Created By<br>Last Updated By<br>PLAS Updated By<br>PLAS WOD W/RAIL/BRA<br>O SPKR/DISPLAY<br>TW/DISP/SPKR/MSG B<br>TAL,13169,BLACK<br>TAL,18D,EURO GEN2,BL<br>TAL,2420,GRAY<br>TAL,2420,GRAY,REFURB<br>TAL,6408,WHITE,REFUR<br>TAL,6408D+,GRAY,REFU                                                                                                    | Recurrin  | ng ♥<br>Service<br>tures flat recur<br>0.00<br>0.00<br>0.00<br>0.00<br>0.00<br>0.00<br>0.00<br>0.             | Veight 1 1 1 1 1 1 1 1 1 1 1 1 1 1 1 1 1 1 1 |
| Feature Details For: D         Digital Service Package         Armount       0.00         From       Due Date         Through       Image: Date         Quantity       1         Qty Change Date       Image: Date         Pct       Feature         Feature Includes / Feature Groups         Feature Equipment - 0 (1/1)         Directory Listing Group - 0 (0/1)         DIGITAL PORT                                                                                                    | Months To Bill     Back Bill/Credit     Suppress Detail     0.00 Due Date     0.00 Due Date     0.00 Due Date | <ul> <li>✓ January</li> <li>✓ April</li> <li>✓ July</li> <li>✓ October</li> <li>✓</li> </ul> | <ul> <li>✓ Febru</li> <li>✓ May</li> <li>✓ Augu</li> <li>✓ Nover</li> </ul> | ✓     June       st     ✓       st     ✓       September       DiGITAL DIS       DS 15DN 10E       PHONE,DIGI       PHONE,DIGI       PHONE,DIGI       PHONE,DIGI       PHONE,DIGI       PHONE,DIGI       PHONE,DIGI       PHONE,DIGI       PHONE,DIGI       PHONE,DIGI       PHONE,DIGI                                                                                                    | Billed Through<br>CRM Category<br>Billing Category<br>Created By<br>Last Updated By<br>East Updated By<br>Options<br>Feature<br>PLAY MOD W/RAIL/BRA<br>O SPKR/DISPLAY<br>ST W/DISP/SPKR/MSG B<br>TAL, 13169,BLACK<br>TAL, 13169,BLACK<br>TAL, 13169,BLACK<br>TAL, 13169,BLACK<br>TAL, 2420, GRAY, REFURB<br>TAL, 6408, WHITE, REFUR<br>TAL, 64080, GRAY, REFU                                                                       | Recurrin  | Amount V<br>0.00<br>0.00<br>0.00<br>0.00<br>0.00<br>0.00<br>0.00<br>0.                                        | Veight 1 1 1 1 1 1 1 1 1 1 1 1 1 1 1 1 1 1 1 |
| Feature Details For: D         Digital Service Package         Armount       0.00         From       Due Date         Through       Image: Date         Quantity       1         Qty Change Date       Image: Date         Pct       Feature         Feature Includes / Feature Groups         Feature Equipment - 0 (1/1)         Directory Listing Group - 0 (0/1)         DIGITAL PORT                                                                                                    | Months To Bill     Back Bill/Credit     Suppress Detail     0.00 Due Date     0.00 Due Date     0.00 Due Date | <ul> <li>✓ January</li> <li>✓ April</li> <li>✓ July</li> <li>✓ October</li> <li>✓</li> </ul> | <ul> <li>✓ Febru</li> <li>✓ May</li> <li>✓ Augu</li> <li>✓ Nover</li> </ul> | ✓     June       st     ✓     September       mber     ✓     December       ✓     DIGITAL DIS       DS 16BT W//       DS 16BT W//       ✓     PHONE,DIGI       PHONE,DIGI       PHONE,DIGI       PHONE,DIGI       PHONE,DIGI       PHONE,DIGI       PHONE,DIGI       PHONE,DIGI       PHONE,DIGI       PHONE,DIGI       PHONE,DIGI       PHONE,DIGI       PHONE,DIGI       PHONE,DIGI       PHONE,DIGI                                                                                                      | Billed Through<br>CRM Category<br>Billing Category<br>Created By<br>Last Updated By<br>Doptions<br>Feature<br>PLAY MOD W/RAIL/BRA<br>O SPKR/DISPLAY<br>BT W/DISP/SPKR/MSG B<br>TAL, 13169,BLACK<br>TAL, 13169,BLACK<br>TAL, 13169,BLACK<br>TAL, 13169,BLACK<br>TAL, 2420, GRAY<br>TAL, 2420, GRAY, REFURB<br>TAL, 2420, GRAY, REFURB<br>TAL, 2408D, WHITE, REFUR<br>TAL, 6408D+, WHITE, REF<br>TAL, 6416D+, GRAY, REFU              | Recurrin  | ng  Service tures flat recur  Amount  V 0.000 0.00 0.00 0.00 0.00 0.00 0.00                                   | e Total: \$0.00                              |
| Feature Details For: D         Digital Service Package         Armount       0.00         From       Due Date         Through       Image: Date         Quantity       1         Qty Change Date       Image: Date         Pct       Feature         Feature Includes / Feature Groups         Feature Equipment - 0 (1/1)         Directory Listing Group - 0 (0/1)         DIGITAL PORT                                                                                                    | Months To Bill     Back Bill/Credit     Suppress Detail     0.00 Due Date     0.00 Due Date     0.00 Due Date | <ul> <li>✓ January</li> <li>✓ April</li> <li>✓ July</li> <li>✓ October</li> <li>✓</li> </ul> | <ul> <li>✓ Febru</li> <li>✓ May</li> <li>✓ Augu</li> <li>✓ Nover</li> </ul> | ☑         June           st         ☑         September           mber         ☑         December           □         DIGITAL DIS         DIGITAL DIS           □         DIGITAL DIS         DIS ISDN 10E           □         PHONE,DIGI         PHONE,DIGI           □         PHONE,DIGI         PHONE,DIGI           □         PHONE,DIGI         PHONE,DIGI           □         PHONE,DIGI         PHONE,DIGI           □         PHONE,DIGI         PHONE,DIGI           □         PHONE,DIGI         PHONE,DIGI           □         PHONE,DIGI         PHONE,DIGI           □         PHONE,DIGI         PHONE,DIGI           □         PHONE,DIGI         PHONE,DIGI           □         PHONE,DIGI         PHONE,DIGI | Billed Through<br>CRM Category<br>Billing Category<br>Created By<br>Last Updated By<br>East Updated By<br>Options<br>Feature<br>PLAY MOD W/RAIL/BRA<br>O SPKR/DISPLAY<br>ST W/DISP/SPKR/MSG B<br>TAL, 13169,BLACK<br>TAL, 13169,BLACK<br>TAL, 13169,BLACK<br>TAL, 13169,BLACK<br>TAL, 2420, GRAY, REFURB<br>TAL, 6408, WHITE, REFUR<br>TAL, 64080, GRAY, REFU                                                                       | Recurrin  | Amount V<br>0.00<br>0.00<br>0.00<br>0.00<br>0.00<br>0.00<br>0.00<br>0.                                        | Veight 1 1 1 1 1 1 1 1 1 1 1 1 1 1 1 1 1 1 1 |
| Feature Details For: Digital Service Package         Amount       0.00         From       Due Date         Through       Image: Date         Quantity       1         Qty Change Date       Image: Date         Feature Includes / Feature Groups         Feature Includes / Feature Groups         Inferior Listing Group - 0 (0/1)         Digital Phone Sets - 0 (1/1)                                                                                                    | Months To Bill     Back Bill/Credit     Suppress Detail     0.00 Due Date     0.00 Due Date     0.00 Due Date | <ul> <li>✓ January</li> <li>✓ April</li> <li>✓ July</li> <li>✓ October</li> <li>✓</li> </ul> | <ul> <li>✓ Febru</li> <li>✓ May</li> <li>✓ Augu</li> <li>✓ Nover</li> </ul> | ☑         June           st         ☑         September           mber         ☑         December           □IGITAL DIS         DIGITAL DIS           □S 16BT W//         DS 15BN 106           □PHONE,DIGI         PHONE,DIGI           PHONE,DIGI         PHONE,DIGI           PHONE,DIGI         PHONE,DIGI           PHONE,DIGI         PHONE,DIGI           PHONE,DIGI         PHONE,DIGI           PHONE,DIGI         PHONE,DIGI           PHONE,DIGI         PHONE,DIGI           PHONE,DIGI         PHONE,DIGI           PHONE,DIGI         PHONE,DIGI           PHONE,DIGI         PHONE,DIGI           PHONE,DIGI         PHONE,DIGI           PHONE,DIGI         PHONE,DIGI                                         | Billed Through<br>CRM Category<br>Billing Category<br>Created By<br>Last Updated By<br>Doptions<br>Feature<br>PLAY MOD W/RAIL/BRA<br>O SPKR/MSG B<br>TAL,13169,BLACK<br>TAL,13169,BLACK<br>TAL,13169,BLACK<br>TAL,13169,BLACK<br>TAL,2420,GRAY,REFU<br>TAL,6408,WHITE,REFUR<br>TAL,6408,WHITE,REFUR<br>TAL,6408D+,GRAY,REFU<br>TAL,6408D+,GRAY,REFU<br>TAL,6410-,GRAY,REFU                                                          | Recurrin  | ng ♥<br>Service<br>tures flat recur<br>4<br>0.00<br>0.00<br>0.00<br>0.00<br>0.00<br>0.00<br>0.00<br>0         | e Total: \$0.00                              |
| Feature Details For: D         Digital Service Package         Armount       0.00         From       Due Date         Through       Image: Date         Quantity       1         Qty Change Date       Image: Date         Pct       Feature         Feature Includes / Feature Groups         Feature Equipment - 0 (1/1)         Directory Listing Group - 0 (0/1)         DIGITAL PORT                                                                                                    | Months To Bill     Back Bill/Credit     Suppress Detail     0.00 Due Date     0.00 Due Date     0.00 Due Date | <ul> <li>✓ January</li> <li>✓ April</li> <li>✓ July</li> <li>✓ October</li> <li>✓</li> </ul> | <ul> <li>✓ Febru</li> <li>✓ May</li> <li>✓ Augu</li> <li>✓ Nover</li> </ul> | ☑         June           st         ☑         September           mber         ☑         December           □IGITAL DIS         DIGITAL DIS           □S 16BT W//         DS 15BN 106           □PHONE,DIGI         PHONE,DIGI           PHONE,DIGI         PHONE,DIGI           PHONE,DIGI         PHONE,DIGI           PHONE,DIGI         PHONE,DIGI           PHONE,DIGI         PHONE,DIGI           PHONE,DIGI         PHONE,DIGI           PHONE,DIGI         PHONE,DIGI           PHONE,DIGI         PHONE,DIGI           PHONE,DIGI         PHONE,DIGI           PHONE,DIGI         PHONE,DIGI           PHONE,DIGI         PHONE,DIGI           PHONE,DIGI         PHONE,DIGI                                         | Billed Through<br>CRM Category<br>Billing Category<br>Created By<br>Last Updated By<br>Last Updated By<br>PLAY MOD W/RAIL/BRA<br>O SPKR/DISPLAY<br>TAL,13169,BLACK<br>TAL,13169,BLACK<br>TAL,13169,BLACK<br>TAL,13169,BLACK<br>TAL,2420,GRAY<br>TAL,2420,GRAY<br>TAL,2420,GRAY,REFURB<br>TAL,2408D+,GRAY,REFU<br>TAL,6408D+,GRAY,REFU<br>TAL,6408D+,GRAY,REFU<br>TAL,6402D+,GRAY,REFU<br>TAL,642D+,GRAY,REFU<br>TAL,642D+,GRAY,REFU | Recurrin  | ng ♥<br>Service<br>tures flat recur<br>4<br>0.00<br>0.00<br>0.00<br>0.00<br>0.00<br>0.00<br>0.00<br>0         | Veight 1 1 1 1 1 1 1 1 1 1 1 1 1 1 1 1 1 1 1 |

After the phone of choice has been selected click, "OK" which takes you back to the features window where you can add VOICEMAIL and other features. Once satisfied select, "Return To Add Plan."

|                                                          |                                                                                                    |                                                               |          |             | Ret                  | im To Add        | Plan                                                                                                    |
|----------------------------------------------------------|----------------------------------------------------------------------------------------------------|---------------------------------------------------------------|----------|-------------|----------------------|------------------|----------------------------------------------------------------------------------------------------|
| MR                                                       | Selected Feature                                                                                                    | Amount                                                        | From     | Through     | Billed               | Back<br>Bill/CR  | Pct                                                                                                    |
|                                                          | gital Service Package                                                                                               | 0.0                                                           |          |             |                      |                  |                                                                                                    |
| 0 2                                                      | Digital Phone Sets                                                                                                  |                                                               | Due Date |             |                      | 8                | 1                                                                                                    |
| 0.8                                                      | *PHONE, DIGITAL, 6408D+, GRAY, REFU                                                                                 |                                                               | Due Date |             |                      |                  | 1                                                                                                    |
| 0.8                                                      | DIGITAL PORT                                                                                                    |                                                               | Due Date |             |                      | 8                | 1                                                                                                    |
| 110                                                      | Directory Listing Group                                                                                             |                                                               | Due Date |             |                      | 8                | 3                                                                                                    |
| 00                                                       | Equipment                                                                                                    |                                                               | Due Date |             |                      | 8                |                                                                                                    |
| 00                                                       | *Purchase                                                                                                    |                                                               | Due Date |             |                      | G                |                                                                                                    |
| _                                                        |                                                                                                    | 241.5                                                         |          |             |                      |                  | - 1                                                                                                    |
| ter By: Na                                               | me: Category: Voicemail                                                                                             |                                                               | •        | Search 🛛 🗐  | Autosearch           | Remo             |                                                                                                    |
| ter By: Na                                               | Available Feature                                                                                                   |                                                               | Category | Search 🛛 🛛  | in the second second | ( Berno<br>mount | A   Add                                                                                                    |
| ter By: Na                                               | Available Feature<br>Msg Box-Basic (15/1:30)                                                                        | Voicemail                                                     |          | Search 2    | in the second second |                  | 0.00                                                                                                    |
| VM0001<br>VM0002                                         | Available Feature<br>Msg Box-Basic (15/1:30)<br>Msg Box-Ext (20/2.00)                                               | Voicemail<br>Voicemail                                        |          | Search 12   | in the second second |                  | 0.00<br>0.00                                                                                                    |
| VM0001<br>VM0002<br>VM0003                               | Available Feature<br>Msg Box-Basic (15/1:30)<br>Msg Box-Est (20/2:00)<br>Msg Box-Est (50/2:00)                      | Voicemail<br>Voicemail<br>Voicemail                           |          | Search 🛛 🛛  | in the second second |                  | ♦ 144 ♦ 144 ♦ |
| VM0001<br>VM0002<br>VM0003<br>VM0007                     | Available Feature<br>Msg Box-Basic (15/1/30)<br>Msg Box-Ext (20/2/00)<br>Msg Box-Ext (20/2/00)<br>Listen Only - App | Voicemail<br>Voicemail<br>Voicemail<br>Voicemail              |          | Gearch 😢 ,  | in the second second |                  | Add<br>0.00<br>0.00<br>0.00<br>0.00                                                                                                    |
| VM0001<br>VM0002<br>VM0003<br>VM0007<br>VM0008           | Available Feature<br>Msg Box-Basic (15/1:30)<br>Msg Box-Ext (20/2:00)<br>Listen Only - App<br>Forms-Applications    | Voicemail<br>Voicemail<br>Voicemail<br>Voicemail<br>Voicemail |          | Search ı    | in the second second |                  | • 600<br>0.00<br>0.00<br>0.00<br>0.00<br>0.00                                                                                                    |
| VM0001<br>VM0002<br>VM0003<br>VM0007<br>VM0008<br>VM0010 | Available Feature<br>Msg Box-Basic (15/1/30)<br>Msg Box-Ext (20/2/00)<br>Msg Box-Ext (20/2/00)<br>Listen Only - App | Voicemail<br>Voicemail<br>Voicemail<br>Voicemail              |          | Search 12 / | in the second second |                  | Add<br>0.00<br>0.00<br>0.00<br>0.00                                                                                                    |

Select a "Scheduled Start Date" and a "RDD", then SAVE !!

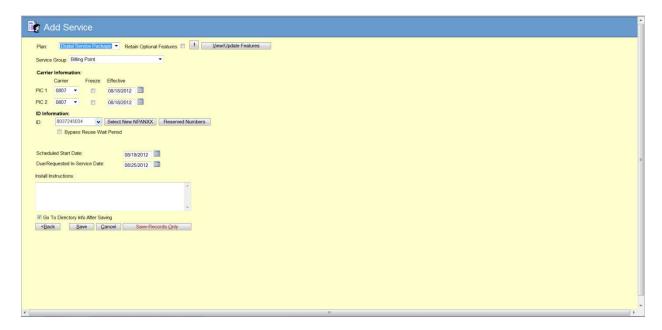

You have few options after you save it. A window is populated requesting details of the order.

| Master Order Confirmation Webpage Dialog                                                                           |
|----------------------------------------------------------------------------------------------------|
| Do you want to add this service order to the following Master Order #?                                             |
| Master Order # 1352877 - Add Plan Digital Service Package to (803)724-<br>5028 for SPIRIT TRAINING - (803)724-5028 |
| Add to Master Order                                                                                                |
| Add to Master Order with Dependency                                                                                |
| Leave stand-alone                                                                                                  |
|                                                                                                    |

Once you select how you want to add the service, orders forms will appear.

| 🛞 Servi      | ice Order Forms |           |            |            |       |                  |
|--------------|-----------------|-----------|------------|------------|-------|------------------|
| • Addtl In   |                 | Form Info | Hunt Group | Voice Mail | EC500 | ous i 🖡          |
| Floor        | 102             |           |            |            |       |                  |
| Room<br>Jack | 102             |           |            |            |       |                  |
|              |                 |           |            |            |       |                  |
|              |                 |           |            |            |       |                  |
|              |                 |           |            |            |       |                  |
|              |                 |           |            |            |       |                  |
|              |                 |           |            |            |       |                  |
|              |                 |           |            |            |       |                  |
|              |                 |           |            |            |       |                  |
|              |                 |           |            |            | Sav   | e <u>C</u> ancel |
|              |                 |           |            |            |       |                  |
|              |                 |           |            |            |       |                  |
| *            |                 |           |            |            |       |                  |

| 😵 Service O        | rder Forms           |           |            |            |                 |        |
|--------------------|----------------------|-----------|------------|------------|-----------------|--------|
| 4 Addti Info       | Button Configuration | Form Info | Hunt Group | Voice Mail | EC500           | 0151,  |
|                    |                      |           |            |            |                 |        |
| Temporary Password |                      |           |            |            |                 |        |
| Zero "0" Outpoint  | 803-737-4512         | 3         |            |            |                 |        |
| Comments           |                      | 2         |            |            |                 |        |
|                    |                      |           |            |            |                 |        |
|                    |                      |           |            |            |                 |        |
|                    |                      |           |            |            |                 |        |
|                    |                      |           |            |            |                 |        |
|                    |                      |           |            |            |                 |        |
|                    |                      |           |            |            |                 |        |
|                    |                      |           |            |            |                 |        |
|                    |                      |           |            |            |                 |        |
|                    |                      |           |            |            |                 |        |
|                    |                      |           |            |            | Save            | Gancel |
|                    |                      |           |            |            | - 1 <del></del> |        |
|                    |                      |           |            |            |                 |        |
|                    |                      |           |            |            |                 |        |
|                    |                      |           |            |            |                 |        |

| s Provide 1 10 digit number from existing group. Points # of Rings Path Number/User Name           1         4         VM           2 | Addti Info                                      | Button Configuration     | Form Info | Hunt Group                      | Voice Mail | EC500 | CHS LC , |
|----------------------------------------------------------------------------------------------------|-------------------------------------------------|--------------------------|-----------|---------------------------------|------------|-------|----------|
| Current Switch Port                                                                                                    | Call Pick-Up Gro<br>Existing Group<br>(és<br>No | Provide 1 10 digit numbe |           | Points<br>1<br>2<br>3<br>4<br>5 | # of Rings |       | Name     |
|                                                                                                    | 8<br>9<br>10<br>11<br>12                        |                          |           | Current Swit                    | tch Port   |       |          |

Select "Save" once ready to create

You can view this order at the home page under open orders. Under QuickView it outlines the workflow progress

Changes: Names, Features(Phones,VM etc.), Reset VM

- 1. Begin search by typing in the phone number at the home page.
- 2. Begin search by using the account number if you do not know the phone number.

| Profile                                                                                                    |                                                                                           |                                                                                                 |                | CustName SPIRIT TRAINING<br>Deposit Bal Cr Rtg No Previous Bills Found<br>\$0.00 Not Needed                                                 | Status         New - 08/17/2012           Payments         Past Due/Total Balanc           \$0.00         \$0.00 / \$0.00 | Bill Grp PEX<br>e Chg/Cr To Be Billed Next Stmt Bal(est)<br>\$0.00 \$20.00 |
|----------------------------------------------------------------------------------------------------|-------------------------------------------------------------------------------------------|-------------------------------------------------------------------------------------------------|----------------|----------------------------------------------------------------------------------------------------|----------------------------------------------------------------------------------------------------|----------------------------------------------------------------------------|
| Billing Point                                                                                                    | 0 2                                                                                       | 🖢 🗛 🖬 餋 🗈 🕥                                                                                     |                |                                                                                                    |                                                                                                    | SPIRIT TRAINING (5013962)                                                  |
| Prome<br>Credit Details<br>Billing Info<br>Charges/Credits<br>Logis/SO History<br>Invoccis<br>Deposits<br>Payments<br>User Defined<br>Charge Figure<br>Billing Inquiry<br>Status History<br>Status History<br>Mendes | Business Name<br>First/Last Name<br>Street Attn<br>Street 2<br>Street 3<br>City<br>County | SPIRIT TRAINING<br>PRINCE HARRY<br>1500 Hempton St<br>Columbia State SC • z<br>Richland Country | Zip 29201-2936 | Customer Access<br>Auth Password<br>Auth Password Hint<br>Add Auth User Pwd<br>Add Auth User Pwd<br>Add Auth User Pwd<br>Internal Access 52 | Hint                                                                                                    |                                                                            |
| Mendeen<br>Mende History<br>Services                                                                                                    | Current Alternate<br>Billing Address<br>Recent<br>Frequent                                | Same as profile address                                                                         |                | Required Security R<br>Web Portal Access<br>User ID<br>Email Address                                                                        |                                                                                                    |                                                                            |
| Charge Contin<br>Logo Contin<br>Dary Manuel<br>Charge Address<br>Charge C                                                                                                    | All Services - 2<br>Employer<br>Occupation<br>E-Mail<br>Home/Contact Ph#                  | SS≢/TaxiD                                                                                       |                | Last Access Date<br>User ID Status<br>Quick Pay Status<br>Directory Delivery                                                                | N/A<br>Enabled • Resent Activat                                                                                           |                                                                            |
|                                                                                                    | Work Phil<br>Faxili<br>Alternate ID                                                       | Date Of Birth<br>Driver License #                                                               | SC *           | # of Books<br>Book Drop Location<br>Customer Informat<br>Customer ID                                                                        |                                                                                                    | ner,                                                                       |
|                                                                                                    |                                                                                           |                                                                                                 |                |                                                                                                    |                                                                                                    |                                                                            |

Once at the profile view select services and then All Services

This populates a list of all the numbers associated with this agency and you can then select the different options on the left hand side to make the desired changes.

| Billing Pairds   Crinds Frake: Al Services   Crinds Frake: Al Services   Containe:   Crinds Frake: Al Services   Containe:   Crinds Frake: Al Services   Containe:   Crinds Frake: Al Services   Containe:   Containe:                                                                                                    | Services                                                                        |           |                  |                  |               |                   |                   | CustName S<br>Deposit Bal<br>\$0.00 N | PIRIT TRAINING<br>Cr Rtg No P<br>lot Needed                                                                                                    | evious Bills Found | Status New<br>Paymonts Past Du<br>\$0.00 \$0 | - 08/17/2012<br>e/Total Balance | Bill Grp P<br>Chg/Cr To Be Billed<br>\$0.00 | BX<br>Next Strat E<br>\$2.00 |
|----------------------------------------------------------------------------------------------------|---------------------------------------------------------------------------------|-----------|------------------|------------------|---------------|-------------------|-------------------|---------------------------------------|----------------------------------------------------------------------------------------------------|--------------------|----------------------------------------------|---------------------------------|---------------------------------------------|------------------------------|
| Relite Relite   Relite Relite     Relite                                                                                                    |                                                                                 | 0 🚯       |                  | 🗏 🛤 餋 🗈 🕥        | 8             |                   |                   |                                       |                                                                                                    |                    |                                              |                                 | SPIRIT TRAI                                 | NING (501396                 |
| highege/Conductions<br>protections<br>protection                                                                                                    |                                                                                 | Refresh   | Filter: All Serv | rices • Contains |               | I                 | Set Prints        | 1 to 2 of 2                           | Next >>                                                                                                    |                    |                                              |                                 |                                             |                              |
| populo Unitary Adverse V Ry Peterne V Ry Peterne V Ry Pet                                                                                                    |                                                                                 |           |                  |                  |               |                   |                   |                                       | the second second |                    |                                              |                                 |                                             |                              |
| codds     (codd)/224-5016     SPHERT HOUNDRO     New     Ce167/012/Digital Sorvice Package     percond       methods     C Coding     F     F     F     F       rd     F     F     F     F       rd <td></td> <td>(803)724</td> <td>4-5011</td> <td>SPIRIT TRAINING</td> <td>New</td> <td>08/17/2012 Digita</td> <td>I Service Package</td> <td>Phone</td> <td>kl</td> <td></td> <td></td> <td></td> <td></td> <td></td>                                                                                                    |                                                                                 | (803)724  | 4-5011           | SPIRIT TRAINING  | New           | 08/17/2012 Digita | I Service Package | Phone                                 | kl                                                                                                    |                    |                                              |                                 |                                             |                              |
| Norfs of the set of the set of th                                                                                                    |                                                                                 | (803)724  |                  |                  |               |                   |                   | Digital DL, DS<br>Phone               | ventrog                                                                                                    |                    |                                              |                                 |                                             |                              |
| di<br>terms<br>chry Mol<br>pre 70-rote<br>terms<br>pre 20-rote<br>terms<br>pre 20-rote<br>terms<br>pre 20-rote<br>terms<br>terms | ig Inquity<br>us History<br>Res<br>Re History                                   |           |                  |                  |               |                   |                   |                                       |                                                                                                    |                    |                                              |                                 |                                             |                              |
| In Plan<br>Industry<br>Anthony<br>Federatory<br>Show:  Ø Active Services  Ø Key Fedrares<br>Ø Institute Services  Ø Key Fedrares<br>Ø Institute Services  Ø Key Fedrares<br>Ø Institute Services  Ø Key Fedrares<br>Ø Institute Services  Ø Key Fedrares<br>Ø Institute Services  Ø Key Fedrares<br>Ø Institute Services  Ø Key Fedrares<br>Ø Institute Services  Ø Key Fedrares<br>Ø Institute Services  Ø Key Fedrares<br>Ø Institute Services  Ø Key Fedrares<br>Ø Institute Services  Ø Key Fedrares<br>Ø Institute Services  Ø Key Fedrares<br>Ø Institute Services  Ø Key Fedrares<br>Ø Institute Services  Ø Key Fedrares<br>Ø Institute Services  Ø Key Fedrares<br>Ø Key Fedrares<br>Ø Key Fe                                                                                                    | res<br>tory into<br>pea/Credits<br>SD History<br>Defined<br>pr Address<br>ge ID | <b>↓</b>  |                  |                  |               |                   |                   |                                       |                                                                                                    |                    |                                              |                                 |                                             |                              |
| Assess                                                                                                    | ge Plan<br>  Inquiry<br> story<br>festory<br>s History                          | Show: 🗵 A |                  |                  | Internal Name | D History         | Charge Totals 5   | tatus Counts                          | Hierarchy                                                                                                    |                    |                                              |                                 |                                             |                              |

Double click on the phone to make a change. Select VM and remove button to remove it. Select save disk icon once finished

|                                                       |                                                                                                    |                                                                                         |                                                                                                    |                                |                | Depe                | ame SPIR<br>sit Bal Cr<br>2.09 Not N | Rtn                                          | NG<br>No Previous B | Ils Found Paym<br>50 | Status N<br>sents Past<br>00 | w - 08/17/2012<br>Due/Total Balance<br>50.00 / 50.00 |          | p PBX<br>illed Next Strat<br><u>\$0.0</u> | Bal(est) |
|-------------------------------------------------------|----------------------------------------------------------------------------------------------------|-----------------------------------------------------------------------------------------|----------------------------------------------------------------------------------------------------|--------------------------------|----------------|---------------------|--------------------------------------|----------------------------------------------|---------------------|----------------------|------------------------------|------------------------------------------------------|----------|-------------------------------------------|----------|
| nt 👩                                                  | 7 (b) (i                                                                                                    | A 🖬 💠 🗈 🔕                                                                               |                                                                                                    |                                |                | -                   | _                                    |                                              | _                   |                      |                              |                                                      | SPIRIT T | RAINING (50139                            | 962)     |
| ti Par                                                | Digital Service Package     Voice/Digital Line/PBX                                                                                     |                                                                                         |                                                                                                    | atus: New - 0<br>Bervice Sinci |                |                     |                                      |                                              |                     |                      |                              |                                                      |          | 03)724-5018                               | 0        |
| edts                                                  | Recurring Charges: \$0.00                                                                                                    | One-Time Charges: \$0.00                                                                | Totat \$0.00                                                                                                    | Category:                      | All Categorie: | 5                   |                                      |                                              |                     |                      |                              |                                                      |          |                                           |          |
|                                                       | MR                                                                                                    | Selected Feature                                                                        | Amount                                                                                                    | From                           | Throug         | h Billed<br>Through | Back<br>Bill/CR                      | Pct                                          | 4                   |                      |                              |                                                      |          |                                           |          |
|                                                       | 👂 🗷 Digital Service P                                                                                                    | ackage                                                                                  | 0.00                                                                                                    | 08/18/2012                     | 2              |                     |                                      |                                              | 1                   |                      |                              |                                                      |          |                                           |          |
| rd 📃                                                  | Equipment                                                                                                    |                                                                                         |                                                                                                    | 08/18/2012                     |                |                     | ×                                    |                                              | 1                   |                      |                              |                                                      |          |                                           |          |
| 1111 L                                                | D D Purchase                                                                                                    |                                                                                         |                                                                                                    | 08/18/2012                     |                |                     |                                      |                                              | 1                   |                      |                              |                                                      |          |                                           |          |
| 7 L                                                   | Directory List                                                                                                    |                                                                                         |                                                                                                    | 08/18/2012                     |                |                     | 8                                    |                                              | 1                   |                      |                              |                                                      |          |                                           |          |
| ay _                                                  | DIGITAL POR                                                                                                    |                                                                                         |                                                                                                    | 08/18/2012                     |                |                     | × ×                                  |                                              |                     |                      |                              |                                                      |          |                                           |          |
|                                                       |                                                                                                    | IGITAL,6408D+,GRAY,REFU                                                                 |                                                                                                    | 08/18/2012 08/18/2012          |                |                     |                                      |                                              |                     |                      |                              |                                                      |          |                                           |          |
| ey –                                                  | ■ VM0032-Listen C                                                                                                    |                                                                                         |                                                                                                    | Duo Date                       |                | -                   | -                                    | _                                            |                     |                      |                              |                                                      |          |                                           |          |
| •<br>•                                                |                                                                                                    | Ť                                                                                       |                                                                                                    |                                |                |                     |                                      |                                              |                     |                      |                              |                                                      |          |                                           |          |
| fo<br>redits                                          |                                                                                                    | Ť                                                                                       | 80                                                                                                    |                                |                |                     | ļ                                    |                                              |                     |                      |                              |                                                      |          |                                           |          |
| fo<br>redits<br>rationy<br>rd                         | <<br>Itter By Name:                                                                                                    | Category All Categories                                                                 | m.                                                                                                    |                                | Search         | 🖉 Autosearch        | Bemo                                 | we Br                                        | •                   |                      |                              |                                                      |          |                                           |          |
| fo<br>mediks<br>satory<br>sd                          | Filter By: Name:                                                                                                    | Category All Categories<br>able Feature                                                 |                                                                                                    | Category                       | Search         | C. Congo Calebra    | Bemo                                 |                                              | -                   |                      |                              |                                                      |          |                                           |          |
| fo<br>redits<br>rationy<br>rd                         | Filter By: Name:                                                                                                    | able Feature                                                                            | quipment                                                                                                    | ALC: NO.                       | Search         | C. Congo Calebra    | . Alexander                          | 0.00                                         | -<br>-              |                      |                              |                                                      |          |                                           |          |
| fo<br>redits<br>story<br>d<br>film Fi                 | itter By Name.<br>Avail<br>COE<br>DIGITAL DISPLAY MOD                                                                                  | lable Feature E<br>W/RAIL/BRA D                                                         | quipment<br>igital Phone Sets                                                                                     | ALC: NO.                       | Search         | C. Congo Calebra    | . Alexander                          | 0.00                                         |                     |                      |                              |                                                      |          |                                           |          |
| fo<br>redits<br>story<br>d<br>fill<br>in<br>ri<br>V   | itter By Name.<br>Avail<br>COE<br>DIGITAL DISPLAY MOD<br>DS 16BT W/O SPKR/DI                                                           | iable Feature E<br>D W/RAIL/BRA D<br>ISPLAY D                                           | quipment<br>igital Phone Sets<br>igital Phone Sets                                                                | ALC: NO.                       | Search         | C. Congo Calebra    | . Alexander                          | 0.00                                         |                     |                      |                              |                                                      |          |                                           |          |
| fo<br>redits<br>story<br>d<br>fi<br>in<br>ri<br>V     | Filter By Name:<br>Avail<br>COE<br>DIGITAL DISPLAY MOD<br>DS 16BT W/0 SPKR/DI<br>DS ISDN 10BT W/DISP                                   | iable Feature E<br>W/RAIL/BRA D<br>ISPLAY D<br>VSPKR/MSG B D                            | quipment<br>ligital Phone Sets<br>ligital Phone Sets<br>ligital Phone Sets                                        | ALC: NO.                       | Search         | C. Congo Calebra    | . Alexander                          | 0.00<br>0.00<br>0.00<br>0.00                 |                     |                      |                              |                                                      |          |                                           |          |
| fo<br>redits<br>story<br>d<br>fill<br>in<br>ri<br>V   | Filter By Name:<br>COE<br>DIGITAL DISPLAY MOD<br>DS 16BT W/0 SPKR/DI<br>DS ISDN 10BT W/DISP<br>Directory Listing                       | able Feature E<br>E<br>W/RAIL/BRA D<br>VSPKR/MSG B D<br>D                               | quipment<br>igital Phone Sets<br>igital Phone Sets<br>igital Phone Sets<br>irectory Listing                       | ALC: NO.                       | Search         | C. Congo Calebra    | . Alexander                          | 0.00<br>0.00<br>0.00<br>0.00<br>0.00         | -                   |                      |                              |                                                      |          |                                           |          |
| fo<br>modes<br>satory<br>ed<br>frime<br>ri<br>ry<br>y | Fitter By Name:<br>COE<br>DIGITAL DISPLAY MOD<br>DS 16BT W/O SPKR/DI<br>DS ISDN 108T W//DISP<br>Directory Listing<br>Directory Listing | able Feature E E W/RAIL/BRA D ISPLAY D SPKR/MSG B D D D D D D D D D D D D D D D D D D D | quipment<br>igital Phone Sets<br>igital Phone Sets<br>igital Phone Sets<br>irrectory Listing<br>irrectory Listing | ALC: NO.                       | Search         | C. Congo Calebra    | . Alexander                          | 0.00<br>0.00<br>0.00<br>0.00<br>0.00<br>0.00 | 3                   |                      |                              |                                                      |          |                                           |          |
| fo<br>redits<br>story<br>d<br>fi<br>in<br>ri<br>V     | Filter By Name:<br>COE<br>DIGITAL DISPLAY MOD<br>DS 16BT W/0 SPKR/DI<br>DS ISDN 10BT W/DISP<br>Directory Listing                       | able Feature E E W/RAIL/BRA D ISPLAY D SPKR/MSG B D D D D D D D D D D D D D D D D D D D | quipment<br>igital Phone Sets<br>igital Phone Sets<br>igital Phone Sets<br>irectory Listing                       | ALC: NO.                       | Search         | C. Congo Calebra    | . Alexander                          | 0.00<br>0.00<br>0.00<br>0.00<br>0.00         | 3                   |                      |                              |                                                      |          |                                           |          |
| fo<br>modes<br>satory<br>ed<br>frime<br>ri<br>ry<br>y | Fitter By Name:<br>COE<br>DIGITAL DISPLAY MOD<br>DS 16BT W/O SPKR/DI<br>DS ISDN 108T W//DISP<br>Directory Listing<br>Directory Listing | able Feature E E W/RAIL/BRA D ISPLAY D SPKR/MSG B D D D D D D D D D D D D D D D D D D D | quipment<br>igital Phone Sets<br>igital Phone Sets<br>igital Phone Sets<br>irrectory Listing<br>irrectory Listing | ALC: NO.                       | Search         | C. Congo Calebra    | . Alexander                          | 0.00<br>0.00<br>0.00<br>0.00<br>0.00<br>0.00 | 3                   |                      |                              |                                                      |          |                                           |          |

A new window populates requesting a due date

| 🚱 Due Date                          |                  |       |  |  |
|-------------------------------------|------------------|-------|--|--|
| Scheduled Start Date:<br>08/18/2012 |                  |       |  |  |
| Due Date:<br>08/18/2012             |                  |       |  |  |
| Installation Instructions:          |                  |       |  |  |
|                                     | ^                |       |  |  |
|                                     |                  |       |  |  |
|                                     |                  |       |  |  |
|                                     |                  |       |  |  |
| Save Back/Edit Cancel S             | ave-Records Only |       |  |  |
|                                     |                  |       |  |  |
|                                     |                  |       |  |  |
|                                     |                  |       |  |  |
|                                     |                  |       |  |  |
|                                     |                  |       |  |  |
|                                     |                  |       |  |  |
|                                     |                  |       |  |  |
|                                     |                  |       |  |  |
|                                     |                  |       |  |  |
| 2.1                                 |                  | ini . |  |  |

Move Move to a different Sub-Account/department within the same agency Click on services tab

| Billing Point                  |                              |                         | A            |           |      |                                        |                               |           | -      | TRAINING (5013  |
|--------------------------------|------------------------------|-------------------------|--------------|-----------|------|----------------------------------------|-------------------------------|-----------|--------|-----------------|
| Profile                        | 9 10                         |                         | 餋 🗈 🔇        |           |      | <br>                                   |                               |           | SPIRIT | TRAINING (2013) |
| Credit Details<br>Billing Info | Business Name                | SPIRIT TRAINING         |              |           |      | Customer Access Sec                    | surity Info:                  |           |        |                 |
|                                | First/Last Name              | PRINCE                  | HARRY        |           |      | Auth Password                          |                               |           |        |                 |
|                                | Street 🖾 Attn                | 1500 Hampton St         |              |           |      | Auth Password Hint                     |                               |           |        |                 |
| roices<br>rposée               | Street 2                     |                         |              |           |      | Add Auth User                          |                               |           |        |                 |
|                                | Street 3                     |                         |              |           |      | Add Auth User Pwd                      |                               |           |        |                 |
| er Defined<br>lange Status     | City                         | Columbia                | State SC · Z | p 29201-2 | 2936 | Add Auth User Pwd Hint                 | ıt                            |           |        |                 |
| ing inquiry                    | County                       | Richland                | Country      |           |      |                                        |                               |           |        |                 |
|                                |                              |                         |              |           |      | Internal Access Securi                 |                               |           |        |                 |
| nuteo<br>nute History          | Current Alternate            |                         |              |           |      | Required Security Role                 | SCState                       |           |        |                 |
|                                | Current Alternate            | Same as profile address | i)           |           |      |                                        |                               |           |        |                 |
| rvices 💽                       | (Edit via Billing Info page) |                         |              |           |      | Web Portal Access Ser<br>User ID       | N/A                           |           |        |                 |
|                                |                              |                         |              |           |      | Email Address                          | NEA.                          |           |        |                 |
|                                |                              |                         |              |           |      | Last Access Date                       | N/A                           |           |        |                 |
| ampir itermita .               | Employer                     |                         |              |           |      | User ID Status                         | Enabled + Renait P            | Sector 1  |        |                 |
| and Differed                   | Occupation                   |                         |              |           |      | Quick Pay Status                       | Enabled · Reparted Act        |           |        |                 |
| lange Administ                 | E-Mail                       |                         |              |           |      | date i dy canas                        |                               |           |        |                 |
| ange Statist                   | Home/Contact Ph#             | S.S.                    | #/TaxID      |           |      | Directory Delivery Info                | ormation:                     |           |        |                 |
|                                | Work Ph#                     | Date                    | Of Birth     |           |      | # of Books                             |                               |           |        |                 |
|                                | FaxW                         | Drive                   | er License # |           | SC · | Book Drop Location                     |                               |           |        |                 |
|                                | non a constant               |                         |              |           |      |                                        |                               |           |        |                 |
|                                | Alternate ID                 |                         |              |           |      | Customer Information:<br>Customer ID 6 | 61059575                      |           |        |                 |
|                                |                              |                         |              |           |      |                                        |                               | tomer     |        |                 |
|                                |                              |                         |              |           |      | in Abbit team                          | ne ana Audress opdates to out | and all a |        |                 |
|                                |                              |                         |              |           |      |                                        |                               |           |        |                 |
|                                |                              |                         |              |           |      |                                        | ne and Address Updates to Cu  | stomer    |        |                 |

Select who you are wanting to move and then select detail

| vices            |         |                  |                                 |                                |                      |                | CustName S<br>Deposit Bal<br>\$0.00 N | SPIRIT TRAINING<br>Cr Rtg No<br>lot Needed | Previous Bills Found | St<br>Payments<br>\$0.00 | atus New - 08/17/2012<br>Past Due/Total Balance<br>\$0.00 / \$0.00 | Bill Grp PE0<br>Chg/Cr To 8e Billed<br>\$0.00 | Next Stmt Balle<br>\$2.00 |
|------------------|---------|------------------|---------------------------------|--------------------------------|----------------------|----------------|---------------------------------------|--------------------------------------------|----------------------|--------------------------|--------------------------------------------------------------------|-----------------------------------------------|---------------------------|
| Point            | 9 🚯     |                  | 🗟 A 餋 🗉 🕥                       |                                |                      |                |                                       |                                            |                      |                          |                                                                    | SPIRIT                                        | TRAINING (501             |
| letals           | Refresh | Filter: All Serv | ices · Contains                 |                                |                      | St Princo      | 1 to 5 of 5                           | Next >>>                                   |                      |                          |                                                                    |                                               |                           |
| nto<br>s/Credits |         | ID               | Name                            | Status                         | Eff. Date            | Plan           | Key Features                          | Last Activity                              |                      |                          |                                                                    |                                               |                           |
| O History        | (803)7  | 24-5011          | SPIRIT TRAINING                 | New                            | 08/17/2012 Digital S | ervice Package | Digital, DL, DS<br>Phone              | klj                                        |                      |                          |                                                                    |                                               |                           |
|                  | (803)7  | 24-5018          | SPIRIT TRAINING                 | New                            | 08/18/2012 Digital S | orvice Package | Digital, DL, DS<br>Phone              | ventreg                                    | •                    | -                        |                                                                    |                                               |                           |
| ts<br>fined      | (803)7  | 24-5023          | SPIRIT TRAINING                 | New                            | 08/24/2012 Digital S | ervice Package | Digital, DL, DS<br>Phone              |                                            |                      |                          |                                                                    |                                               |                           |
| Status           | 10001   |                  | SPIRIT TRAINING Sub             | New                            | 08/29/2012 Sub Acc   |                |                                       |                                            |                      |                          |                                                                    |                                               |                           |
| story            | 10002   |                  | SPIRIT TRAINING Sub             | New                            | 08/19/2012 Sub Acc   | ount           |                                       |                                            |                      |                          |                                                                    |                                               |                           |
|                  |         |                  | Key Features Fac, Svc, Act Type | Internal Name<br>Stopped Plans | D History            | Charge Totals  | Status Counts ]                       | †<br>Hierarchy                             |                      |                          |                                                                    |                                               |                           |
|                  |         |                  |                                 |                                |                      |                |                                       |                                            |                      |                          |                                                                    |                                               |                           |
|                  |         |                  |                                 |                                |                      |                |                                       |                                            |                      |                          |                                                                    |                                               |                           |
|                  |         |                  |                                 |                                |                      |                |                                       |                                            |                      |                          |                                                                    |                                               |                           |

Select a different Service group(Sub Account) and click the disk icon to save The Change happens automatically. No SO is created

| Service D                                                                                                    | etail 🗸                                                                                                    | Countiame         SPRICT TRAINING         Status Iterr - 0917/2012         Bitl Gro PBX           Deposit Bid         Cr Rb<br>50.00         No Previous Bills Found         Paymonts<br>50.00         Paymonts South Status Iterr - 0917/2012         Bitl Gro PBX           50.00         PL No Previous Bills Found         Paymonts 50.00         South Status Iterr - 0917/2012         Bitl Gro PBX                                                                                                    |
|----------------------------------------------------------------------------------------------------|----------------------------------------------------------------------------------------------------|----------------------------------------------------------------------------------------------------|
| Billing Point                                                                                                    | 🖸 😥 📃 🗷 🖬 🖬 🥎 🖄 😡                                                                                                    | SPIRIT TRAINING (5013962                                                                                                    |
| Credit Details<br>Billing Info                                                                                                    | Plan Digtal Service Package<br>COS Voice/Digtal Line/PBX                                                                                                    | Status: New - 08/18/2012 (803)/24-5018 🚵 0 🗷                                                                                                    |
| Charges/Credits<br>Logs/SO History                                                                                                    | COS Voice / Digital Line / PBX ·                                                                                                    | Service Group Billing Point                                                                                                    |
| Independent of the services of the services of | Subscriber Information:  Buscess Name SinPAT TRANENG First Name PROVCE Service Address (use Change Address to modify) 1500 Hampton SR Columbia, SC 2201-2938 Richland Counter Information: Carrier Information: Carrier Information: Carrier Proce Effective Reason PriC 2 0007  0018/2012 | Exemption://Mic SPIRIT TRUMING Sub Account 2 10002 Taration:  Cocord:  Cocord: Cocord:  Cocord: Cocord: Cocord: Cocord: Cocord: Cocord: Cocord: Cocord: Cocord: Cocord: Cocord: Cocord: Cocord: Cocord: Cocord: Cocord: Coc |
|                                                                                                    |                                                                                                    |                                                                                                    |

Move: Room and Floor Number

After typing in your account number at the home page, press ENTER

In the next window select "Services," then highlight the number you want to make the change too. Select "User Defined," which will allow you to make changes to the floor and room numbers

| Ordan<br>Hol<br>Hol<br>Korristi<br>Bo Haars     O     Name     Cortans     Cortans     File     No     No<                                                                                                    | Services                                                                                 |                       |                    |               |                                                                                                    | CustName<br>Deposit Bal<br>\$0.00 | PIRIT TRAINING<br>Cr Rtg No Previ<br>of Needed | s Bills Found | State<br>Payments State<br>50.00 | n New - 08/17/201<br>Past Due/Total Ba<br>\$0.09 / \$0.09 | Bill Grp Pf<br>/Cr To Be Billed<br>\$0.00 |          |
|----------------------------------------------------------------------------------------------------|------------------------------------------------------------------------------------------|-----------------------|--------------------|---------------|----------------------------------------------------------------------------------------------------|-----------------------------------|------------------------------------------------|---------------|----------------------------------|-----------------------------------------------------------|-------------------------------------------|----------|
| Chelandi       Referethin       Referethin                                                                                                    | Illing Point                                                                             | 0.0                   | 🕒 M 🏀 🛛 😡          |               |                                                                                                    |                                   |                                                |               |                                  |                                                           | SPIRIT TRAI                               | NING (50 |
| Charge     Control     Control     Co                                                                                                    |                                                                                          | Refresh Filter: Al S  | ervices • Contains |               | Ket Prov                                                                                                    | 1 to 7 of 7                       | Nexa >>                                        |               |                                  |                                                           |                                           |          |
| BO Headery     00007224-45011     SPIRIT TRAINING     New     001122012 Digital Service Package     Propertial Di, D, S       Printerial     (003)724-5018     SPIRIT TRAINING     New     00242012 Digital Service Package     Printerial Di, D, S       Printerial     (003)724-5018     SPIRIT TRAINING     New     00242012 Digital Service Package     Printerial Di, D, S       Printerial     (003)724-5028     SPIRIT TRAINING     New     00242012 Digital Service Package     Printerial Di, D, S       Printerial     (003)724-5028     SPIRIT TRAINING     New     002252012 Digital Service Package     Printerial Di, D, S       Printerial     (003)724-5035     SPIRIT TRAINING     New     002252012 Digital Service Package     Printerial Di, D, S       Printerial     (003)724-5035     SPIRIT TRAINING Sub     New     002252012 Digital Service Package     Printerial Di, D, S       Printerial     (003)724-5035     SPIRIT TRAINING Sub     New     002192012 Sub Account     Printerial Di, D, S       Printerial     (0001     SPIRIT TRAINING Sub     New     002192012 Sub Account     Printerial Di, D, S       Printerial     (0002     SPIRIT TRAINING Sub     New     002192012 Sub Account     Printerial Di, D, S       Printerial     (0002     SPIRIT TRAINING Sub     New     002192012 Sub Account     Printerial Di, D, S                                                                                                    | ling info                                                                                | ID                    | Name               | Status        | Eff. Date Plan                                                                                                  |                                   | Last Activity                                  |               |                                  |                                                           |                                           |          |
| And<br>Heat<br>Name     (R03)724-5018     SPIRIT TRAINING     New     0812/2012 Digital Service Package     Prome     ventors       (R03)724-5023     SPIRIT TRAINING     New     0824/2012 Digital Service Package     Prome     Prome       (R03)724-5023     SPIRIT TRAINING     New     0824/2012 Digital Service Package     Prome     Prome       (R03)724-5023     SPIRIT TRAINING     New     0824/2012 Digital Service Package     Prome     Prome       (R03)724-5035     SPIRIT TRAINING Sub     New     0825/2012 Digital Service Package     Prome     Prome       (R03)724-5035     SPIRIT TRAINING Sub     New     0825/2012 Digital Service Package     Prome       (R03)724-5035     SPIRIT TRAINING Sub     New     0825/2012 Digital Service Package     Prome       (R03)724-5035     SPIRIT TRAINING Sub     New     0825/2012 Digital Service Package     Prome       (R03)724-5035     SPIRIT TRAINING Sub     New     08/19/2012 Sub Account     Prome       (R04)     SPIRIT TRAINING Sub     New     08/19/2012 Sub Account     Prome       (R04)     SPIRIT TRAINING Sub     New     08/19/2012 Sub Account     Prome       (R04)     SPIRIT TRAINING Sub     New     08/19/2012 Sub Account     Prome       (R04)     SPIRIT TRAINING Sub     New     08/19/2012 Sub Account </th <th></th> <th>(803)724-5011</th> <th></th> <th></th> <th></th> <th></th> <th>14</th> <th></th> <th></th> <th></th> <th></th> <th></th>                                                                                                    |                                                                                          | (803)724-5011         |                    |               |                                                                                                    |                                   | 14                                             |               |                                  |                                                           |                                           |          |
| Concert     (000)724-5023     SPIRIT TRAINING     Instrume     00224/2012 Digital Service Package     Phone       Construme     (003)724-5023     SPIRIT TRAINING     Instrume     00224/2012 Digital Service Package     Phone       Construme     (003)724-5035     SPIRIT TRAINING Sub     New     00225/2012 Digital Service Package     Phone       Construme     (003)724-5035     SPIRIT TRAINING Sub     New     00225/2012 Digital Service Package     Phone       Construme     (003)724-5035     SPIRIT TRAINING Sub     New     00225/2012 Digital Service Package     Phone       Construme     (003)724-5035     SPIRIT TRAINING Sub     New     002/2012 Sub Account     Phone       10002     SPIRIT TRAINING Sub     New     002/19/2012 Sub Account     Phone       10002     SPIRIT TRAINING Sub     New     001/19/2012 Sub Account     Phone       Construme     Spiritit Training Sub     New     001/19/2012 Sub Account     Phone       Construme     Spiritit     Training Sub     New     001/19/2012 Sub Account                                                                                                    |                                                                                          | (803)724-5018         | SPIRIT TRAINING    | New           | 08/18/2012 Digital Service Package                                                                              |                                   | venbeg                                         |               |                                  |                                                           |                                           |          |
| Pisadry<br>Prestry<br>Protein     USX0122-50263     STRIUT TRAINING     ng     USX0122-1000     Pisadra       Pisadra     (000)724-5035     SPIRIT TRAINING Sub     New     08/25/2012 Digital Service Package     Pisadra       Pisadra     10001     SPIRIT TRAINING Sub     New     08/25/2012 Sub Account     Pisadra       Pisadra     10002     SPIRIT TRAINING Sub     New     08/19/2012 Sub Account     Pisadra       Pisadra     Pisadra     View     08/19/2012 Sub Account     Pisadra       Pisadra     View     08/19/2012 Sub Account     Pisadra       Pisadra     View     08/19/2012 Sub Account     Pisadra       Pisadra     View     View     08/19/2012 Sub Account     Pisadra       Pisadra     View     View     08/19/2012 Sub Account     View       Pisadra     View     View     View     View       Pisadra     View     View     View     View       Pisadra     View     View     View     View       Pisadra     View     View     View     View       Pisadra     View     View     View     View       Pisadra     View     View     View     View       Pisadra     View     View     View     View </td <td>itents<br/>Defined</td> <td>(803)724-5023</td> <td>SPIRIT TRAINING</td> <td>New</td> <td>08/24/2012 Digital Service Package</td> <td></td> <td></td> <td></td> <td></td> <td></td> <td></td> <td></td>                                                                                                    | itents<br>Defined                                                                        | (803)724-5023         | SPIRIT TRAINING    | New           | 08/24/2012 Digital Service Package                                                                              |                                   |                                                |               |                                  |                                                           |                                           |          |
| Network<br>Network<br>Net | ige Status<br>a hisury                                                                   | (803)724-5028         | SPIRIT TRAINING    |               | 08/24/2012 Digital Service Package                                                                              |                                   |                                                |               |                                  |                                                           |                                           |          |
| Helary  10001 SPIRIT TRAINING Sub New 00/24/2012 Sub Account  10002 SPIRIT TRAINING Sub New 00/19/2012 Sub Account  Cease  Cease Cease Ce                                                                                                    |                                                                                          | (803)724-5035         | SPIRIT TRAINING    | New           | 08/25/2012 Digital Service Package                                                                              |                                   |                                                |               |                                  |                                                           |                                           |          |
| es pry Mo<br>Res Contes<br>50 Hatory<br>Res Contes<br>10 Bators<br>Res Contes<br>Res Contes                                                                                                    | te History                                                                               |                       |                    |               |                                                                                                    |                                   |                                                |               |                                  |                                                           |                                           |          |
|                                                                                                    | s SO History<br>• Defined<br>nee Address<br>• • • • •<br>• • • • Status<br>•• • • • Plan | Show Z Active Service | s 😢 Key Features 📃 | Internal Name | and the state of the state of the state of the state of the state of the state of the state of the state of the | Status Counts                     | +<br>Hierarchy                                 |               |                                  |                                                           |                                           |          |

## User Defined

| User Defin                                                                                                    | ned Fields                                                   |                                                   |                                              | CustName SPIRIT TRAINING<br>Deposit Bal Cr Rtg<br>\$0.00 Not Needed No Previous Bills | Found Payments Past Duo/Total Balance<br>\$0.00 / 50.00 | Bill Gep PBX<br>Chg/Cr To Be Billed Next Stmt Bal(est)<br>\$0.00 \$2.00 |
|----------------------------------------------------------------------------------------------------|--------------------------------------------------------------|---------------------------------------------------|----------------------------------------------|---------------------------------------------------------------------------------------|---------------------------------------------------------|-------------------------------------------------------------------------|
| Billing Point                                                                                                    | 5 B A 6                                                      | a 🎲 🗈 😡                                           |                                              |                                                                                       |                                                         | SPIRIT TRAINING (5013962)                                               |
| Credit Details<br>Billing Info                                                                                                    | Plan: Digital Service Package<br>COS: Voice/Digital Line/PBX |                                                   | Status: New - 08/25/2012<br>Il Gervice Since |                                                                                       |                                                         | (803)724-5035<br>SPIRIT TRAINING                                        |
|                                                                                                    | Optional User Defined Fields: *= Field                       | d populated but incompatible with current profile |                                              | - 19                                                                                  |                                                         |                                                                         |
| ogs/SO History<br>woices                                                                                                    | Category                                                     |                                                   | V                                            | alue                                                                                  |                                                         |                                                                         |
| eposts                                                                                                    | Populated Fields Only                                        | User Defined Field                                |                                              | • 11                                                                                  |                                                         |                                                                         |
|                                                                                                    | Phone Set                                                    | Button1                                           | CA                                           |                                                                                       |                                                         |                                                                         |
|                                                                                                    | Phone Set                                                    | Button2                                           | CA                                           |                                                                                       |                                                         |                                                                         |
| hange Status<br>ling Inquiry                                                                                                    | Phone Set                                                    | Button3                                           | CA                                           |                                                                                       |                                                         |                                                                         |
| atus History                                                                                                    | Phone Set                                                    | Button4                                           | SAC                                          |                                                                                       |                                                         |                                                                         |
|                                                                                                    | Customer Prem                                                | Prem Floor                                        | 102                                          |                                                                                       |                                                         |                                                                         |
|                                                                                                    | Customer Prem                                                | Prem Room                                         | 102                                          |                                                                                       |                                                         |                                                                         |
| rectory into<br>hanges/Credits<br>garSO Helitory<br>er Defined<br>hange Address<br>hange Plant<br>ling houry<br>History<br>C Hestory<br>atos History<br>nules<br>nule History |                                                              |                                                   |                                              |                                                                                       |                                                         |                                                                         |
|                                                                                                    |                                                              |                                                   |                                              |                                                                                       |                                                         |                                                                         |

## Disconnect:

| Billing Point         Paint Spatial Service Package:         Status: New -OBX           Cond Dutation         Paint Digital Service Package:         Status: New -OBX           Samped/Coddition         Color: Vacee Digital Line / PBX         M. Berrotes Same           Color: Vacee Digital Line / PBX         Subscriber Information:         Excemptions/M.           Deposite Review Color: Vacee Digital Line / PBX         Subscriber Information:         Excemptions/M.           Deposite Review Color: Vacee Digital Line / PBX         Subscriber Information:         Excemptions/M.           Deposite Review Color: Vacee Digital Line / PBX         Subscriber Information:         Excemptions/M.           Build Inter / PBX         Subscriber Information:         Excemptions/M.         Taxation:           Build Inter / PRINCE         HARRY         GEO Code:         Liteline Type:           Manufer Maters         Service Address (use Change Address to modify)         Directory Infor         Status:           Service Review Info         Columbia: SC 20001-2086. Richland         Columbia:         Columbia:         Status:           Logit Directory Infor         Columbia: SC 20001-2086. Richland         Columbia:         Columbia:         Columbia:                                                                                                    | Alic:<br>County Pederal<br>County State<br>Mon.Lifeline |
|----------------------------------------------------------------------------------------------------|---------------------------------------------------------|
| Indices Provides Provides Prov |                                                         |
| Carrier Freeze Effective Reason Stop Date:<br>Charge Adams<br>Charge Adams<br>PHC 1 0007 • 0 00/18/2012 • •<br>PHC 2 0007 • 0 00/18/2012 • •<br>PHC 2 0007 • 0 00/18/2012 • •<br>PHC 2 0007 • 0 00/18/2012 • •<br>Schurt Herbory<br>Schurt Herbory<br>Market Herbory                                                                                                    |                                                         |

From the service detail page select change status

Specify Reason code, due date, Intercept information and then press save

| Change S                                 | idius                                       |                                           |  |
|------------------------------------------|---------------------------------------------|-------------------------------------------|--|
| tan Digital Service<br>205 Voice/Digital | e Package<br>Line/PBX                       | Datus New - 08/18/2012<br>In Service Ence |  |
| New Status/Date                          | Disconnect ·                                | 08/24/2012                                |  |
| Reason Code                              | Admin-Cleanup                               | *                                         |  |
|                                          | Generate Partial Charges                    |                                           |  |
|                                          | Customer Requested                          |                                           |  |
|                                          | E Flag as Delinquent                        |                                           |  |
| tercept Informa                          |                                             |                                           |  |
|                                          | Customized - Spirit Creates with script fro | m Cust 👻                                  |  |
|                                          | 08/24/2012                                  |                                           |  |
| Number                                   |                                             |                                           |  |
| ervice Orderiln                          | stallation Information:                     |                                           |  |
|                                          | d Start Date                                | 08/18/2012                                |  |
| Due Date                                 |                                             | 08/24/2012                                |  |
| Install Inst                             |                                             | 00/24/2012                                |  |
| FISLAB FISC                              | Juctions                                    | 1                                         |  |
|                                          |                                             | *                                         |  |
|                                          |                                             | Cancel Save Save-Records Only             |  |
|                                          |                                             | Zanna Sava savauanna Zuk                  |  |
|                                          |                                             |                                           |  |
|                                          |                                             |                                           |  |
|                                          |                                             |                                           |  |
|                                          |                                             |                                           |  |
|                                          |                                             |                                           |  |
|                                          |                                             |                                           |  |
|                                          |                                             |                                           |  |
|                                          |                                             |                                           |  |
|                                          |                                             |                                           |  |